## **МИНИСТЕРСТВО ПРОСВЕЩЕНИЯ РОССИЙСКОЙ ФЕДЕРАЦИИ**

### **Министерство образования Красноярского края Отдел образования Администрации Тюхтетского муниципального округа муниципальное бюджетное общеобразовательное учреждение "Кандатская средняя школа"**

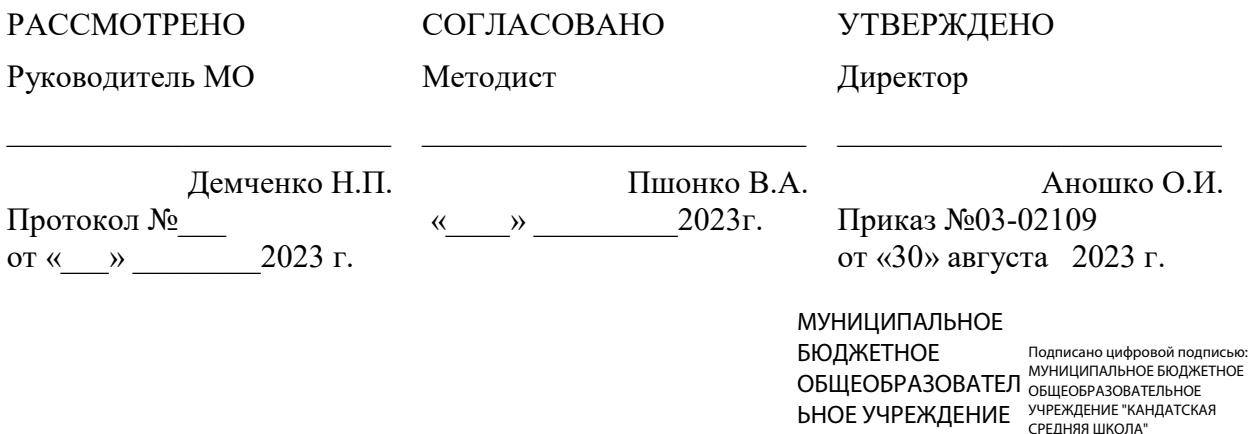

## **РАБОЧАЯ ПРОГРАММА**

"КАНДАТСКАЯ СРЕДНЯЯ ШКОЛА" СРЕДНЯЯ ШКОЛА" Дата: 2023.10.08 08:30:38 +07'00'

# **ПО ВНЕУРОЧНОЙ ДЕЯТЕЛЬНОСТИ**

#### **«Информатика»**

для обучающихся 9 класс

**пос. Сплавной, 2023**

## **СТРУКТУРА ДОКУМЕНТА**

Примерная программа включает разделы:

- пояснительная записка;
- содержание тем учебного курса;
- учебно-тематический план;
- требования к уровню подготовки учащихся, обучающихся по данной программе;
- список литературы (основной и дополнительной).

### ПОЯСНИТЕЛЬНАЯ ЗАПИСКА

Рабочая программа факультатива в 9 классе разработана на основе примерной основной программы с учетом образовательных потребностей и запросов участников образовательного процесса и направлена на освоение ФГОС. Занятия проводятся в форме кружков, которая обладает достаточно большим воспитательным потенциалом.

Методы и средства внеурочной деятельности - это методы и средства воспитания, выбор которых определяется содержанием, формой внеурочной деятельности: 1) беседа с учащимися с целью выяснения их интереса, информированности по данному вопросу, 2) упражнение, 3) поручения обучающимся подготовить сообщения (своеобразный метод рассказа), 4) методы проектирования в различных вариантах, 5) составление плана и т.д. Данные мероприятия всегда имеют положительное влияние, формируют позитивное общественное мнение о школе.

В силу индивидуальных возрастных, психологических и физиологических особенностей обучающихся при определении направлений занятий в начале года каждому обучающемуся будет предоставлена возможность пройти через весь спектр направлений внеурочной деятельности.

Внеурочная воспитательная работа обладает некоторыми преимуществами по сравнению с учебной, так как организуется на добровольных началах и имеет большие возможности для организации различных видов деятельности, позволяя использовать в оптимальном сочетании традиционные и инновационные формы и методы работы.

Программа построена таким образом, чтобы в процессе воспитания и привития интереса к компьютеру осуществлялось комплексное воздействие на интеллектуальную, эмоциональную и волевую сферы обучающегося.

Данная программа помогает ознакомить обучающегося с информационными технологиями. Параллельно с овладением знаниями естественного и гуманитарного цикла школьник учится представлять окружающий мир посредствам цифрового пространства, тренируя память и анализируя, создавая образы.

В школьном возрасте происходит постепенная смена ведущей деятельности, переход от статический сведений и знаний и деятельностным, творческим, исследовательским. При этом практическое применение знаний сохраняет свою ведущую роль. Поэтому значительное место на занятиях занимает практика. Возможность опоры на исследовательскую деятельность позволяет сделать интересными и осмысленными любую учебную деятельность. Дети при восприятии материала обращают внимание на проблемную подачу его, эмоциональную окраску, в связи с этим основной формой объяснения материала является поиск решения поставленной проблемы.

Целью обучения по программе «Информатика» является развитие интеллектуальных и творческих способностей обучающихся средствами информационных технологий.

Задачи обучения:

- познакомить школьников с устройствами ввода/ вывода информации;

- дать школьникам представления о современном информационном обществе, информационной безопасности личности и государства;

- дать школьникам первоначальное информационных и коммуникационных технологиях;

- научить учащихся работать со средстввами программирования;

- развивать навык работы школьников с алгоритмом и основами программирования;

- углубить знания и навыки использования компьютера для основной учебной деятельности;

- развить творческие и интеллектуальные способности детей, используя знания компьютерных технологий.

- сформировать эмоционально-положительное отношение к компьютерам.

Программные средства, используемые в программе, обладают разнообразными графическими возможностями, понятным интерфейсом. Эти программы русифицированы, что позволяет легко и быстро их освоить. Так как программы строятся по логическим законам, возможна организация разнообразной интересной деятельности с четким переходом от одного вида работы к другому, с конкретными указаниями, на что обратить внимание. При этом будет развиваться произвольное внимание детей. Несмотря на общие возрастные особенности, каждый школьник индивидуален в своем развитии, поэтому программа предусматривает индивидуальный подход к каждому обучающемуся.

 Программа «Информатика» составлена с учетом санитарногигиенических требований, возрастных особенностей учащихся школьного возраста и рассчитана на работу в учебном компьютерном классе, в котором должно быть 4 учебных места и одно рабочее место – для преподавателя.

## **Содержание тем учебного курса**

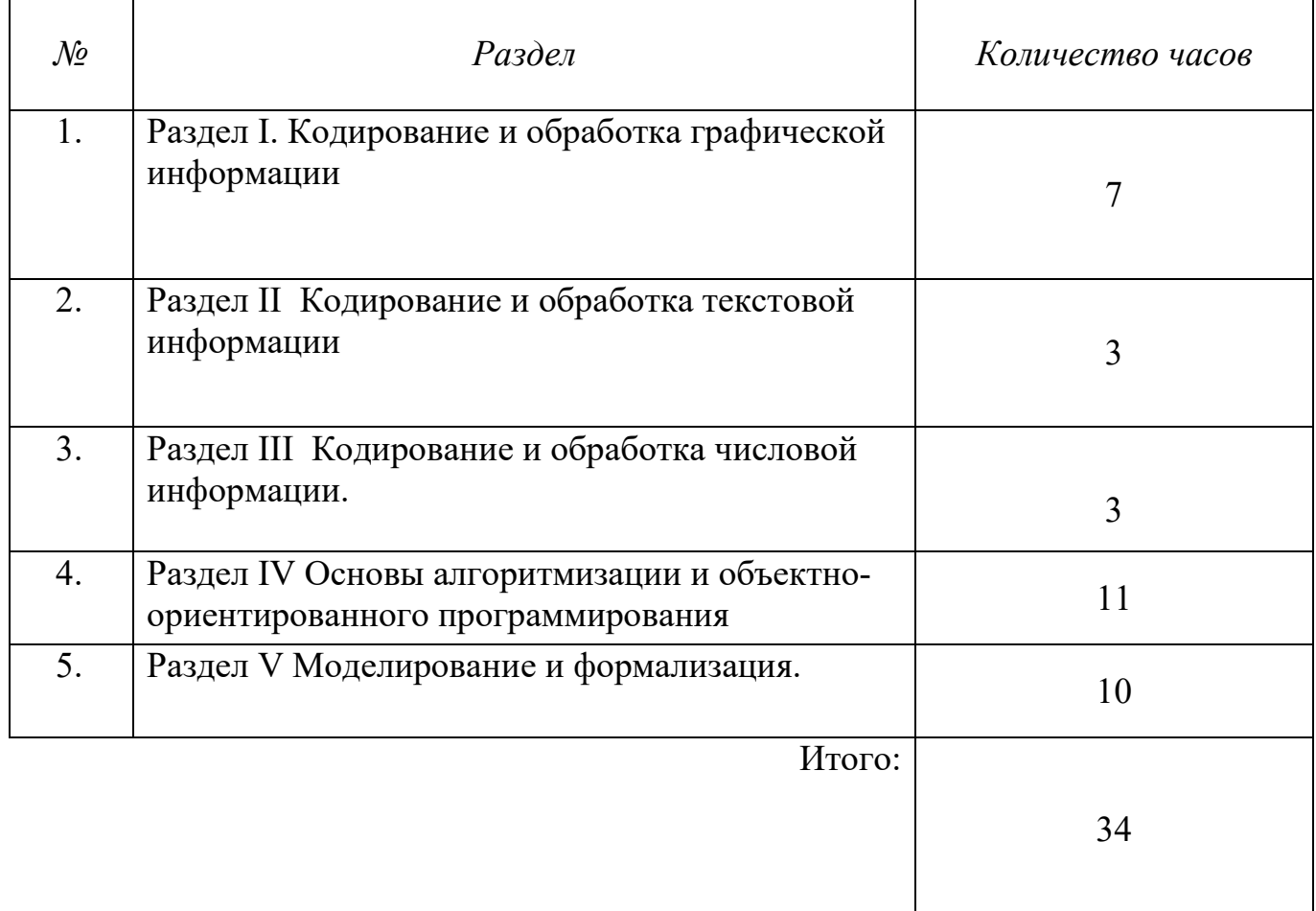

## **Учебно-тематический план**

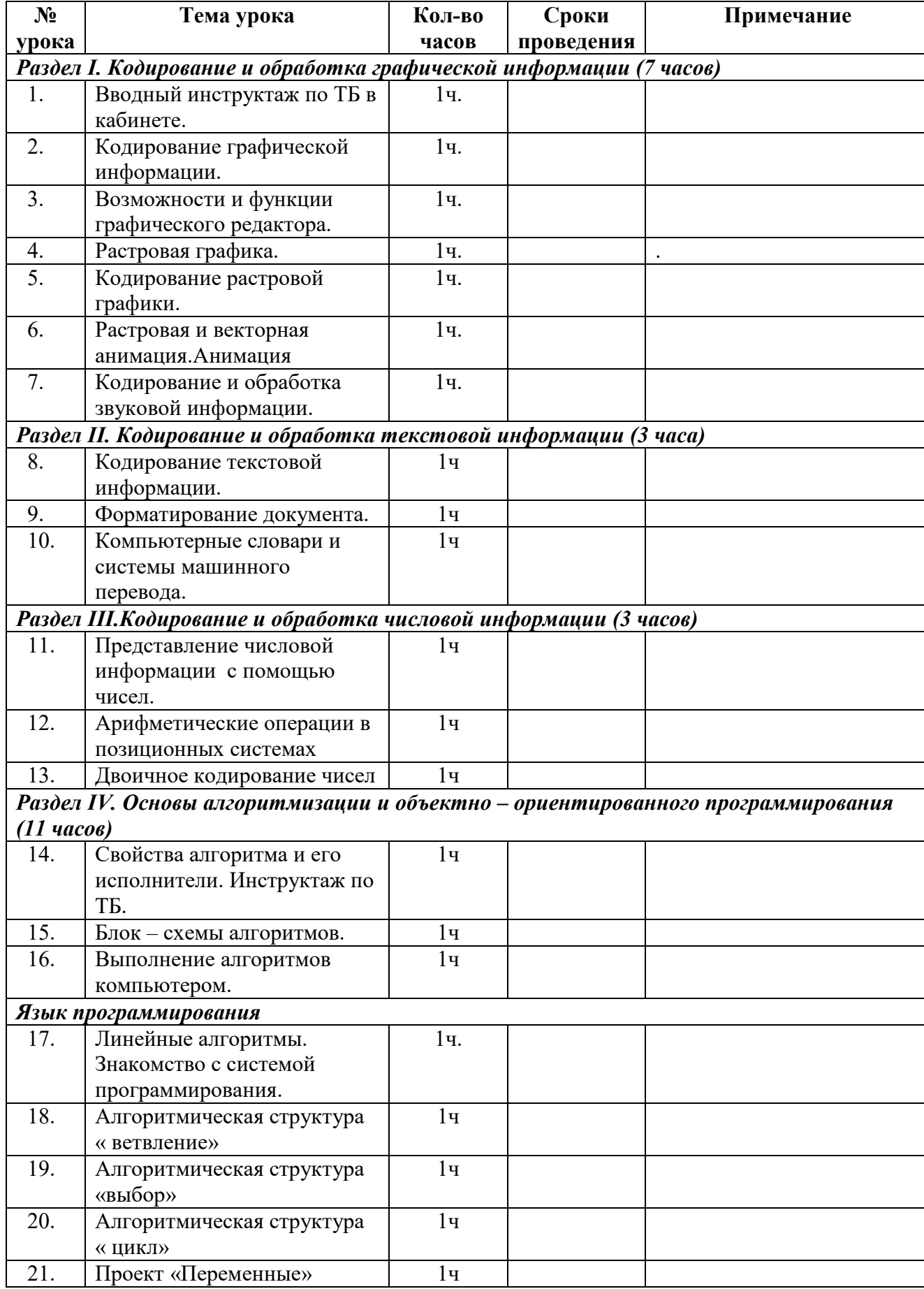

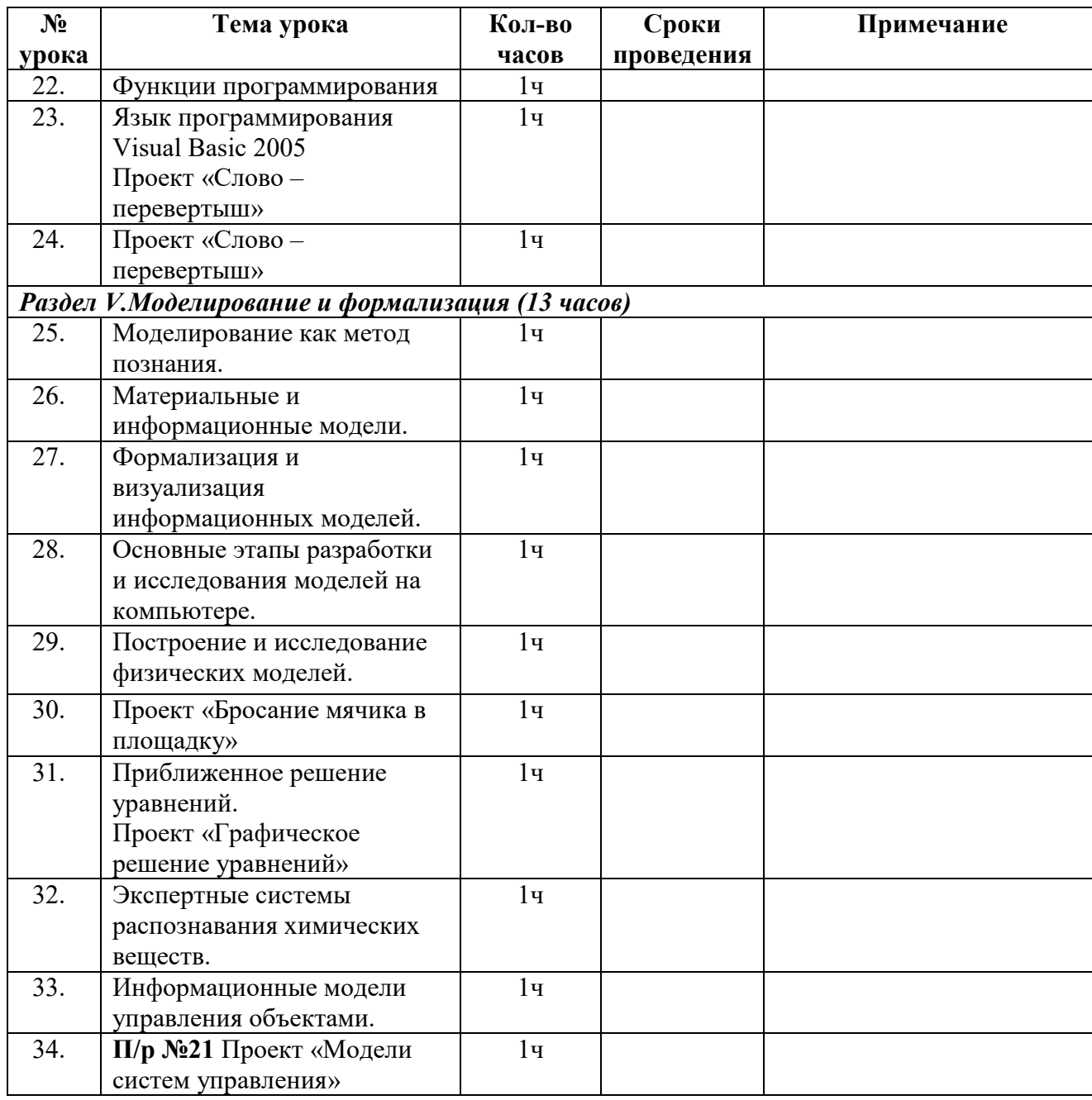

## ПРЕДПОЛАГАЕМЫЕ РЕЗУЛЬТАТЫ РЕАЛИЗАЦИИ ПРОГРАММЫ

#### Личностные результаты.

К концу обучения в кружке учащиеся должны знать:

- правила техники безопасности;
- правила работы за компьютером;
- понятие информации, свойства информации;
- понятие информации, свойства информации;
- информационные процессы;
- типы моделей;
- устройство персонального компьютера, основные блоки;
- устройства ввода и вывода информации;
- основные операционные системы и их отличия;
- определение файла и файловой системы;
- основные алгоритмические структуры;
- классификации алгоритмических структур;
- способы защиты информации;
- назначение и работу графического редактора Gimp;
- назначение и работу стандартных программ «Блокнот» «Eсxel»,;
- возможности Visual Basic 2005;
- назначение и работу программы Visual Basic 2005;
- компьютерные сети;
- основные понятия логики;
- понятие алгоритм;
- свойства алгоритмов;

должны уметь:

- соблюдать требования безопасности труда и пожарной безопасности;
- включить, выключить компьютер;
- работать с основными блоками компьютера, и подключать их;
- работать с устройствами ввода/вывода (клавиатура, мышь, дисководы);
- запускать операционные системы Windows, Linux;
- запустить нужную программу, выбирать пункты меню, правильно закрыть программу;
- работать с программами Блокнот, Visual Basic 2005, Черепашка (CD Перво Лого);
- пользоваться антивирусными программами;
- осуществлять ручной поиск вредоносных программ;
- распознавать некоторые вирусы;
- набирать информацию на русском регистре;
- работать со стандартными приложениями Windows;
- пошагово выполнять алгоритм практического задания;
- осуществлять поиск информации на компьютере;
- работать с разными видами информации
- строить суждения;
- решать логические задачи;
- находить сходства и отличия реальных объектов и их моделей;
- работать с файлами (создавать, сохранять, осуществлять поиск);
- составлять алгоритмы;
- реализовывать алгоритмы;
- решать задачи с использованием блок-схем
- читать программы;

#### Метапредметными результатами являются:

развитие познавательной, эмоциональной и волевой сфер школьника; формирование мотивации к изучению предметов естественноматематического цикла.

уметь:

- оценивать результаты своей работы;
- осуществлять проектную деятельность;
- работать в команде.

### **Список литературы (основной и дополнительной)**

- 1. Горячев А.В. Информатика в играх и задачах. Учебник, контрольные работы, тесты.- М.:»Баласс», 2002
- 2. Проектная деятельность школьников с использовванием ИКТ/авт-сост Н.В.Фудяинова, И.С. Хирьянова.-Волгоград: Учитель, 2014
- 3. Сопрунов С.Ф. Перво Лого 3.0: Справочное пособие/С.Ф.Сопрунов, А.С. Ушакова, Е.И. Яковлева. – М.: Институт новых технологий. – 136с
- 4. Практикум задачник по моделированию/под. Ред Н.В.Макаровой, 2007
- 5. Яковлева Е.И. ЛогоМозайка: Сборник проектов, -М.: институт новых технологий, 2013

#### **Программное обеспечение:**

- 1. MS Windows10
- 2. ОП Linux
- 3. MS Office 2016
- 4. Gimp
- 5. «Блокнот»
- 6. «Visual Basic 2005»
- 7. Антивируская программа «Касперский 6.0»
- 8. DVD Перво Лого 3.0-М.: институт новых технологий, 2006